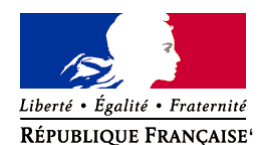

Ministère chargé de l'environnement

# **Demande d'examen au cas par cas préalable à la réalisation éventuelle d'une évaluation environnementale**

**Article R. 122-3 du code de l'environnement**

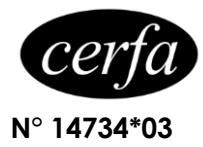

### *Ce formulaire sera publié sur le site internet de l'autorité environnementale Avant de remplir cette demande, lire attentivement la notice explicative*

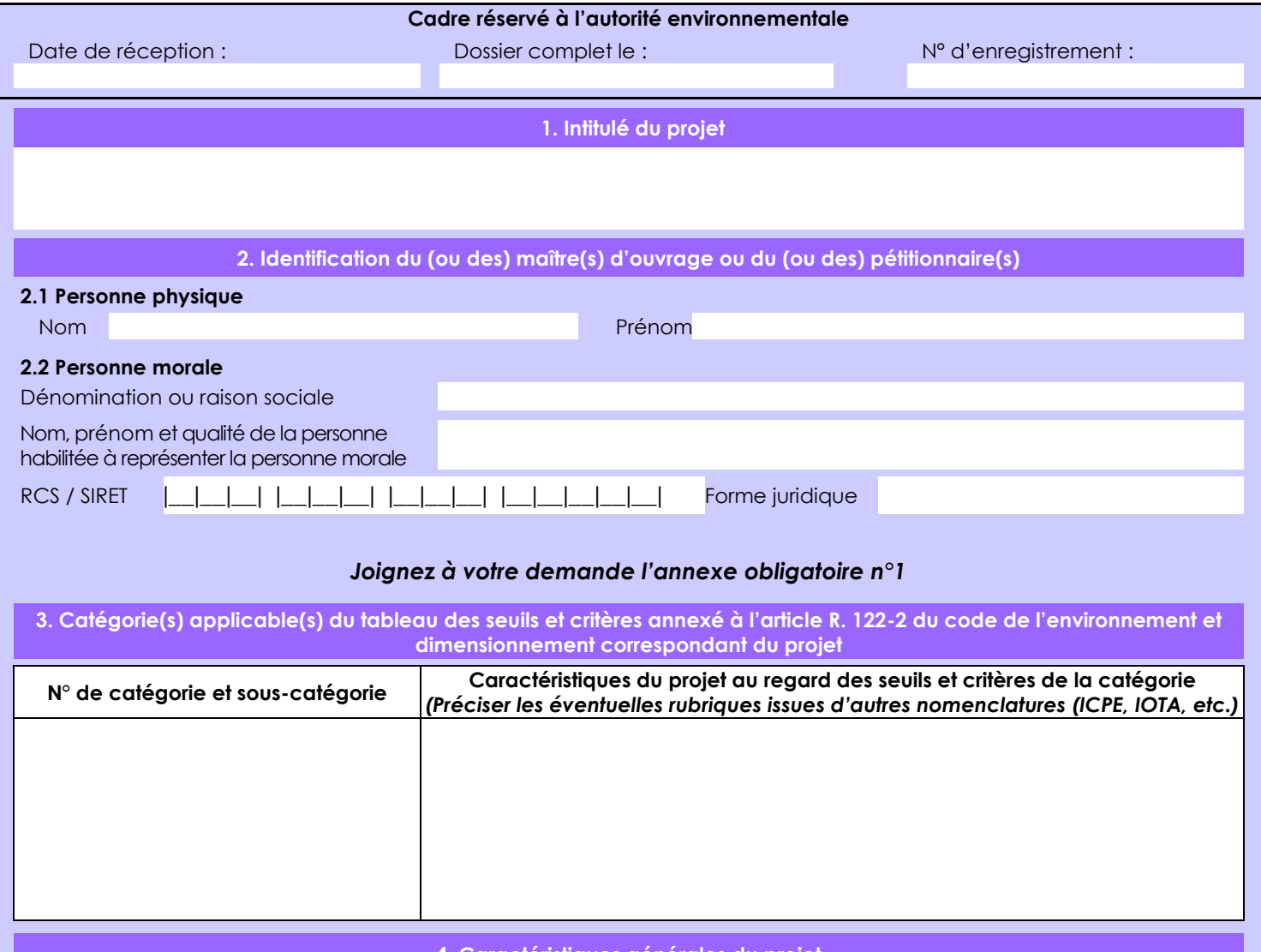

### **4. Caractéristiques générales du projet**

*Doivent être annexées au présent formulaire les pièces énoncées à la rubrique 8.1 du formulaire*

**4.1 Nature du projet, y compris les éventuels travaux de démolition**

La société Hélicojyp exploite une hélisurface sur le site dit "carrière Prévot" qui existe depuis 1993 (28 ans), sous le contrôle de la DGAC.

Sa transformation en hélistation nécessite une augmentation de surface afin de respecter l'espacement des hélicoptères et améliorer ainsi les conditions de sécurité (article 8 de l'arrêté du 6 mai 1995).

Cette extension concerne uniquement la dalle de béton sur laquelle se posent les hélicoptères. Elle devra voir sa surface augmentée de 5 m en périphérie de la dalle existante, pour un total inférieur à 200 m².

Cette bande de 5 m de large et de 12 cm d'épaisseur sera réalisée sur une couche de latérite terrassée depuis des années. Elle n'entraînera donc aucune modification significative de l'environnement.

D'autre part, aucun travaux de démolition n'est prévu.

La loi n° 78-17 du 6 janvier 1978 relative à l'informatique, aux fichiers et aux libertés s'applique aux données nominatives portées dans ce formulaire. Elle garantit un droit d'accès et de rectification pour ces données auprès du service destinataire.

## **4.2 Objectifs du projet**

L'objectif du projet est la poursuite de l'activité de transport par hélicoptère dans des conditions optimales de sécurité. Depuis l'obtention du CTA (Certificat de transporteur aérien) en 2017, la société HELICOJYP continue d'améliorer les services offerts aux entreprises, aux organismes scientifiques, et aux collectivités isolées tout en améliorant sans cesse les conditions de sécurité : mise en place du système Hélisafe, réponse à la norme AIR OPS, mise place d'un système de gestion de sécurité, transformation en compagnie aérienne.

#### **4.3 Décrivez sommairement le projet 4.3.1 dans sa phase travaux**

Il s'agira simplement de réaliser une dalle de béton de 12 cm d'épaisseur de part et d'autre de la dalle existante sur une bande de 5 mètres, soit un agrandissement de 102,23 m² coté Nord-Ouest et de 95,16 m² coté Sud-Est.

### **4.3.2 dans sa phase d'exploitation**

L'hélistation a comme vocation principale le transport public à la demande, le transport de passager et de fret en hélicoptère. Cette activité a lieu de jour uniquement.

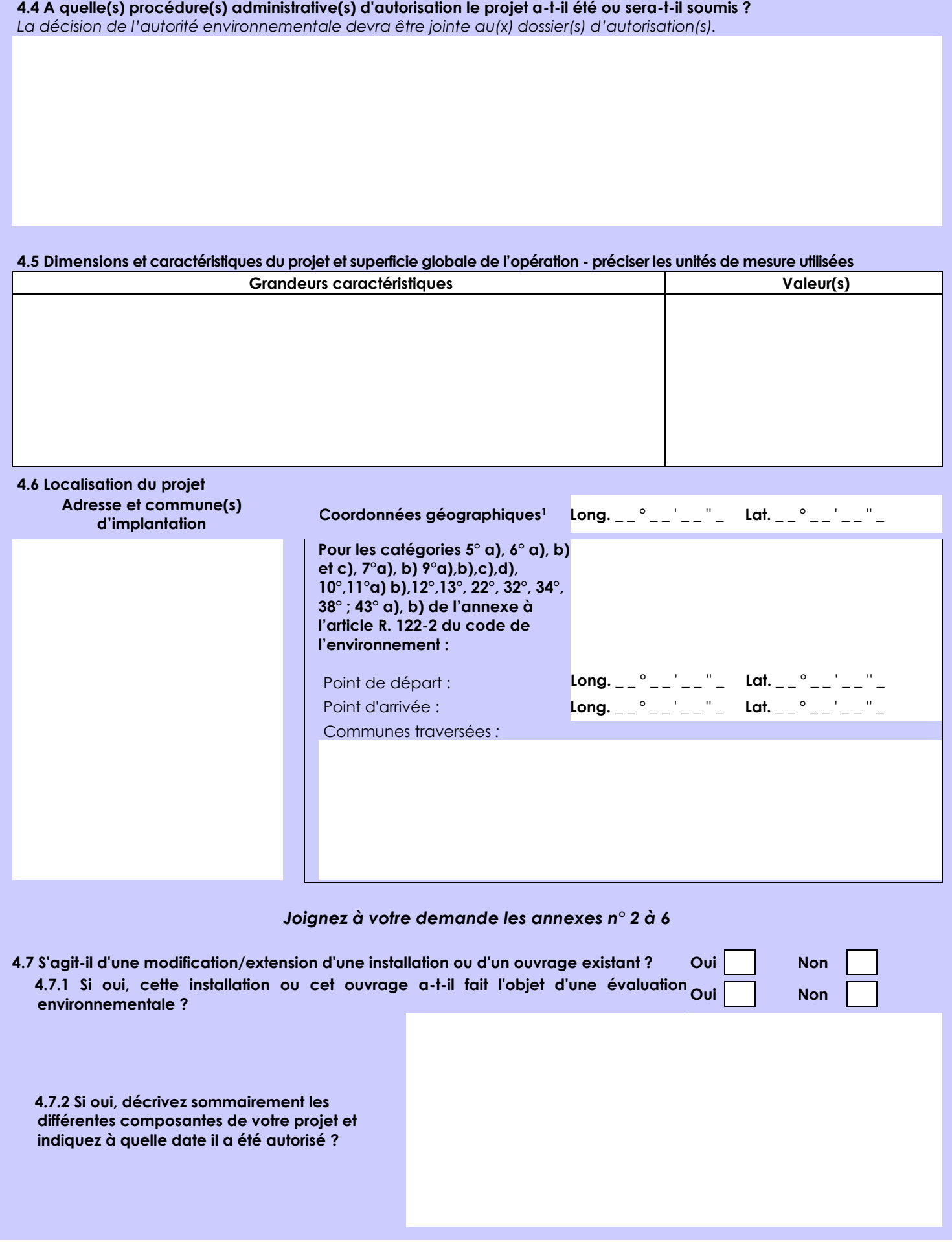

 $\overline{a}$ 

<sup>1</sup> Pour l'outre-mer, voir notice explicative

Afin de réunir les informations nécessaires pour remplir le tableau ci-dessous, vous pouvez vous rapprocher des services instructeurs, et vous référer notamment à l'outil de cartographie interactive CARMEN, disponible sur le site de chaque direction régionale.

Le site Internet du ministère en charge de l'environnement vous propose, dans la rubrique concernant la demande de cas par cas, la liste des sites internet où trouver les données environnementales par région utiles pour remplir le formulaire.

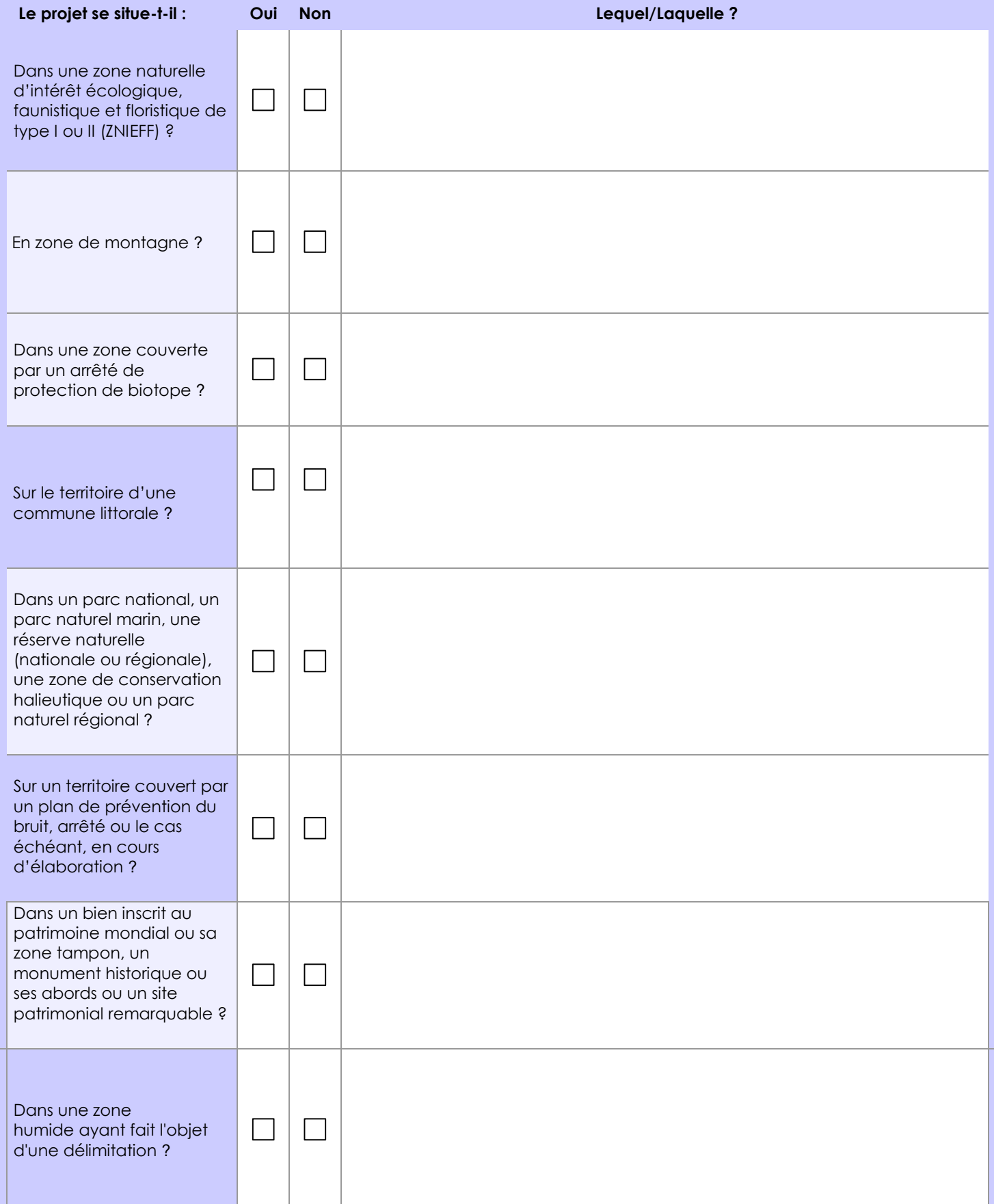

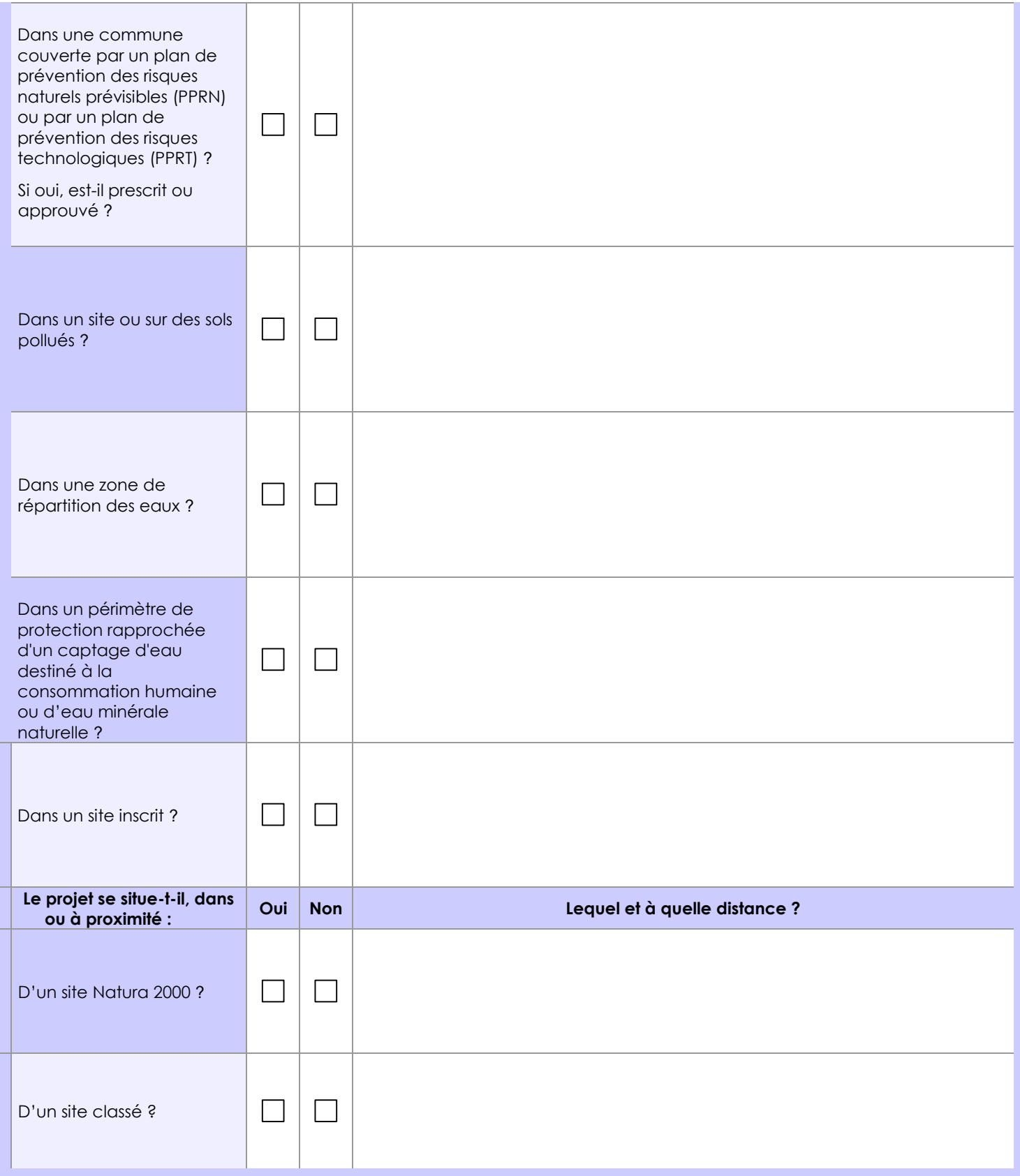

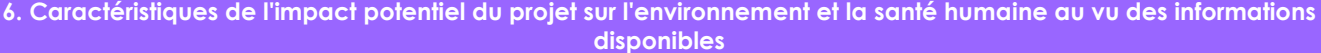

## **6.1 Le projet envisagé est-il susceptible d'avoir les incidences notables suivantes ?**

Veuillez compléter le tableau suivant :

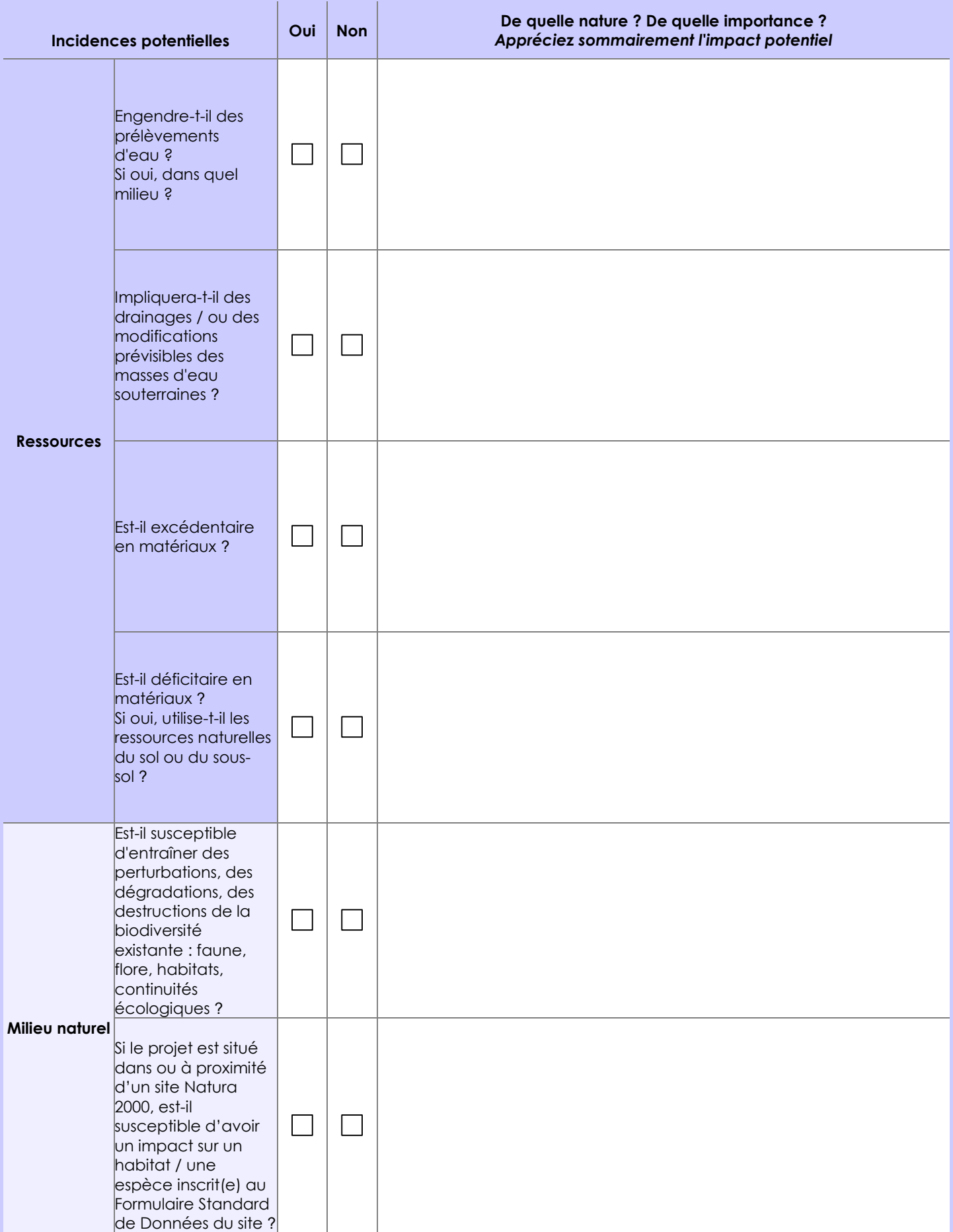

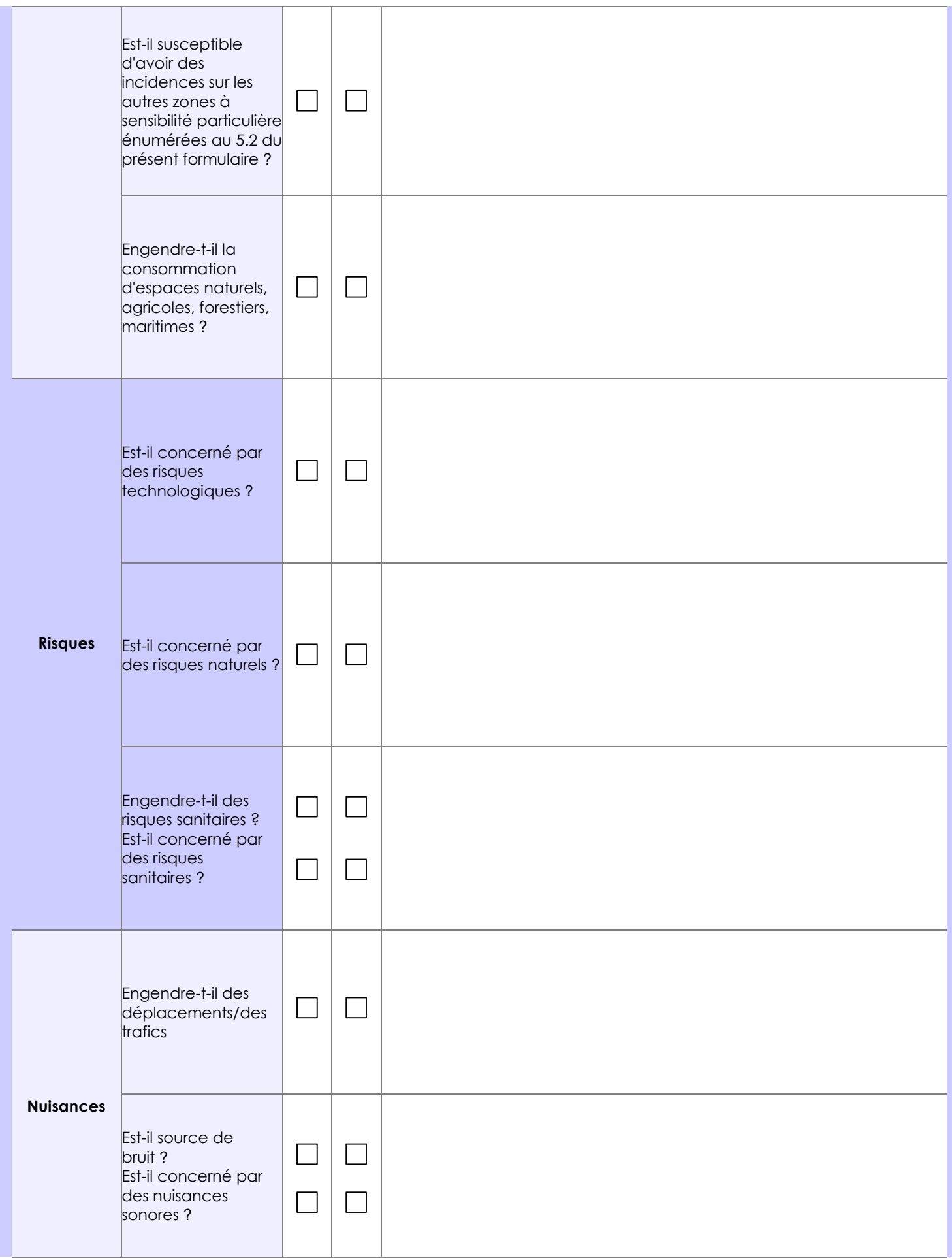

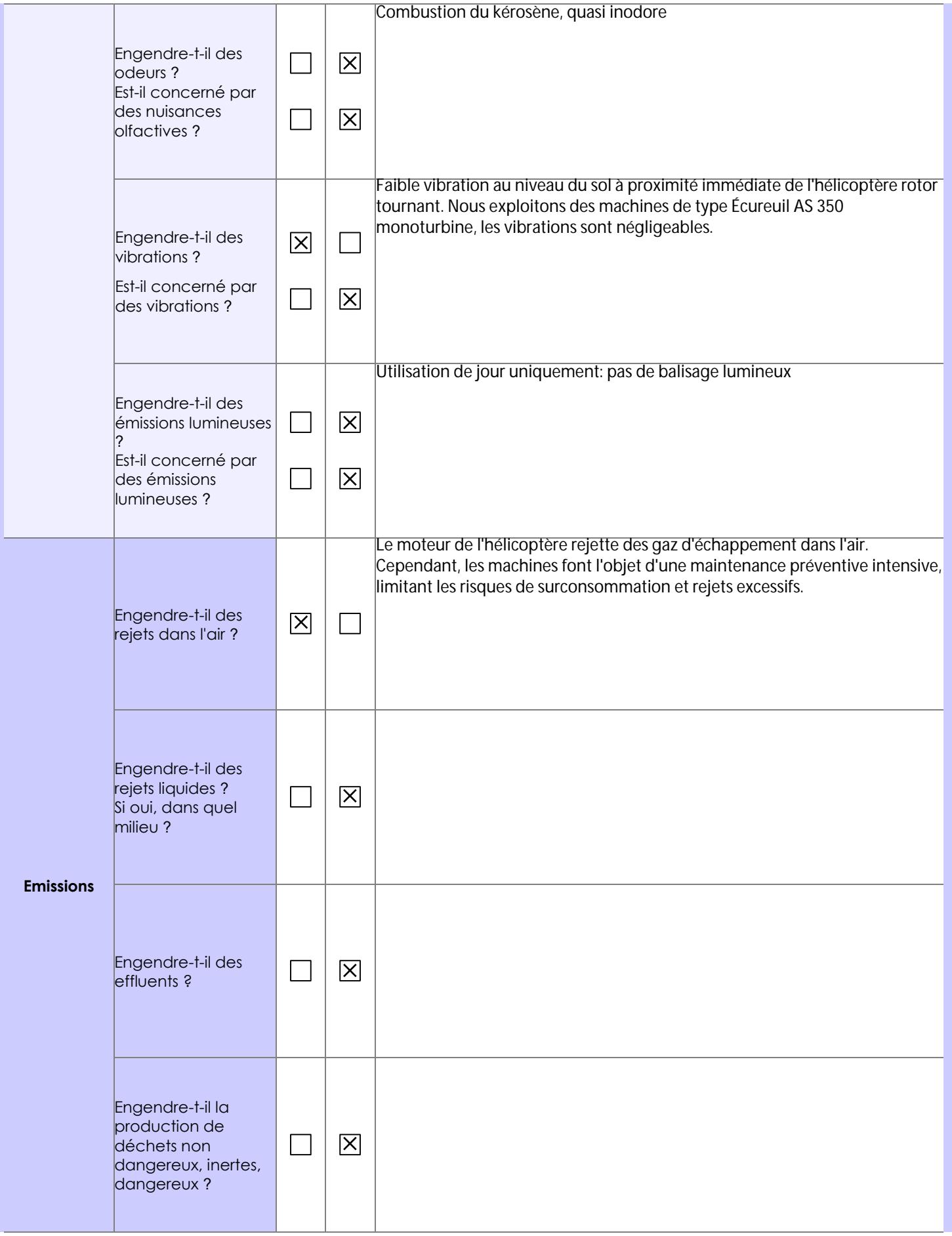

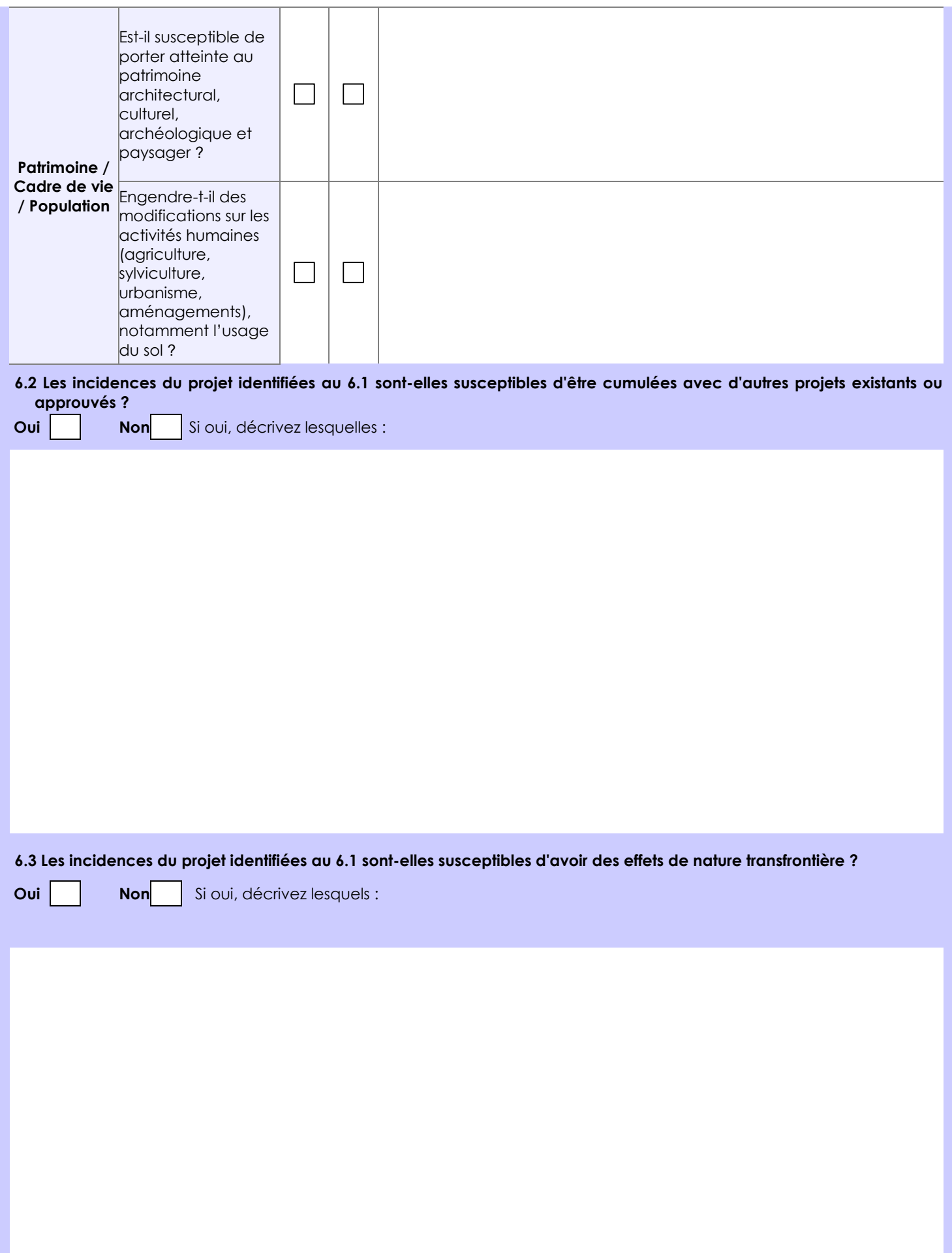

**6.4 Description, le cas échéant, des mesures et des caractéristiques du projet destinées à éviter ou réduire les effets négatifs notables du projet sur l'environnement ou la santé humaine (pour plus de précision, il vous est possible de joindre une annexe traitant de ces éléments) :**

### **7. Auto-évaluation (facultatif)**

Au regard du formulaire rempli, estimez-vous qu'il est nécessaire que votre projet fasse l'objet d'une évaluation environnementale ou qu'il devrait en être dispensé ? Expliquez pourquoi.

Nous estimons que l'augmentation de 5 m de large de la dalle de béton existante aura un impact négligeable et ne nécessite pas d'évaluation environnementale spécifique. D'autre part, les conditions de vol et d'utilisation des hélicoptères est très réglementée et suivie de manière rigoureuse par la DGAC.

### **8. Annexes**

### **8.1 Annexes obligatoires**

Г

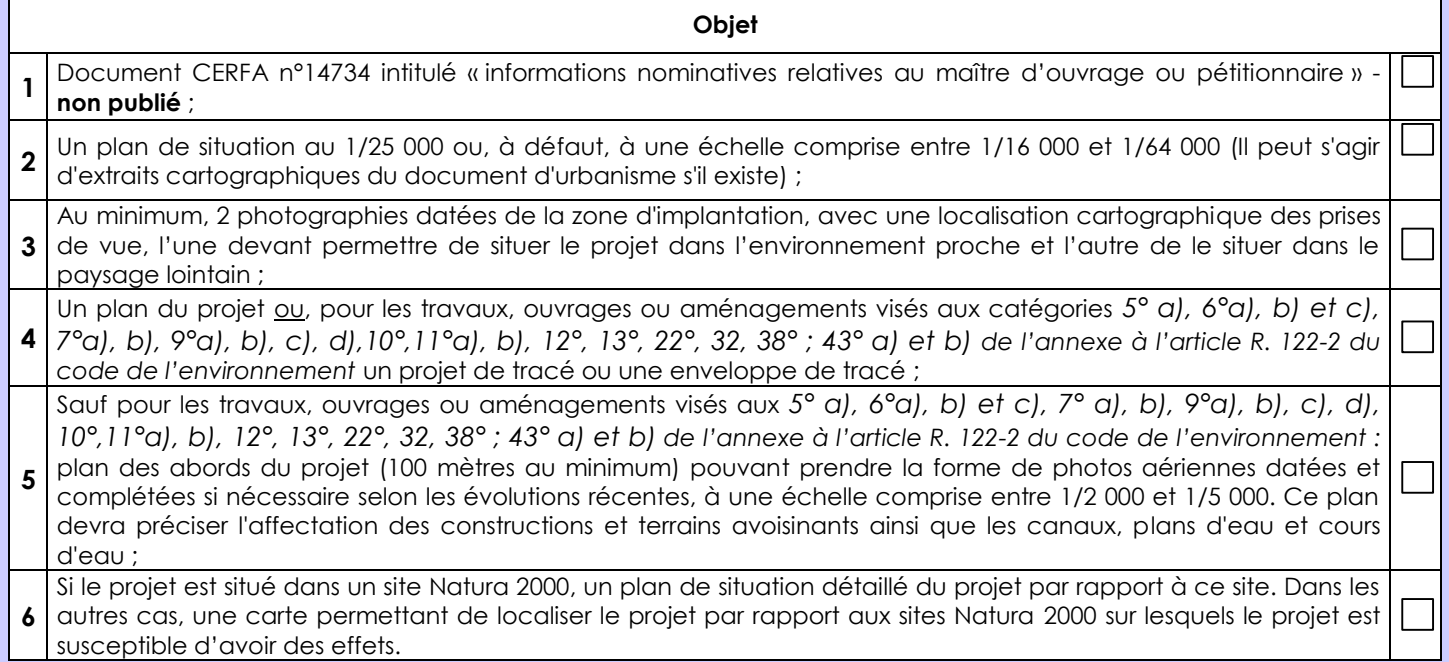

## **8.2 Autres annexes volontairement transmises par le maître d'ouvrage ou pétitionnaire**

Veuillez compléter le tableau ci-joint en indiquant les annexes jointes au présent formulaire d'évaluation, ainsi que les parties auxquelles elles se rattachent

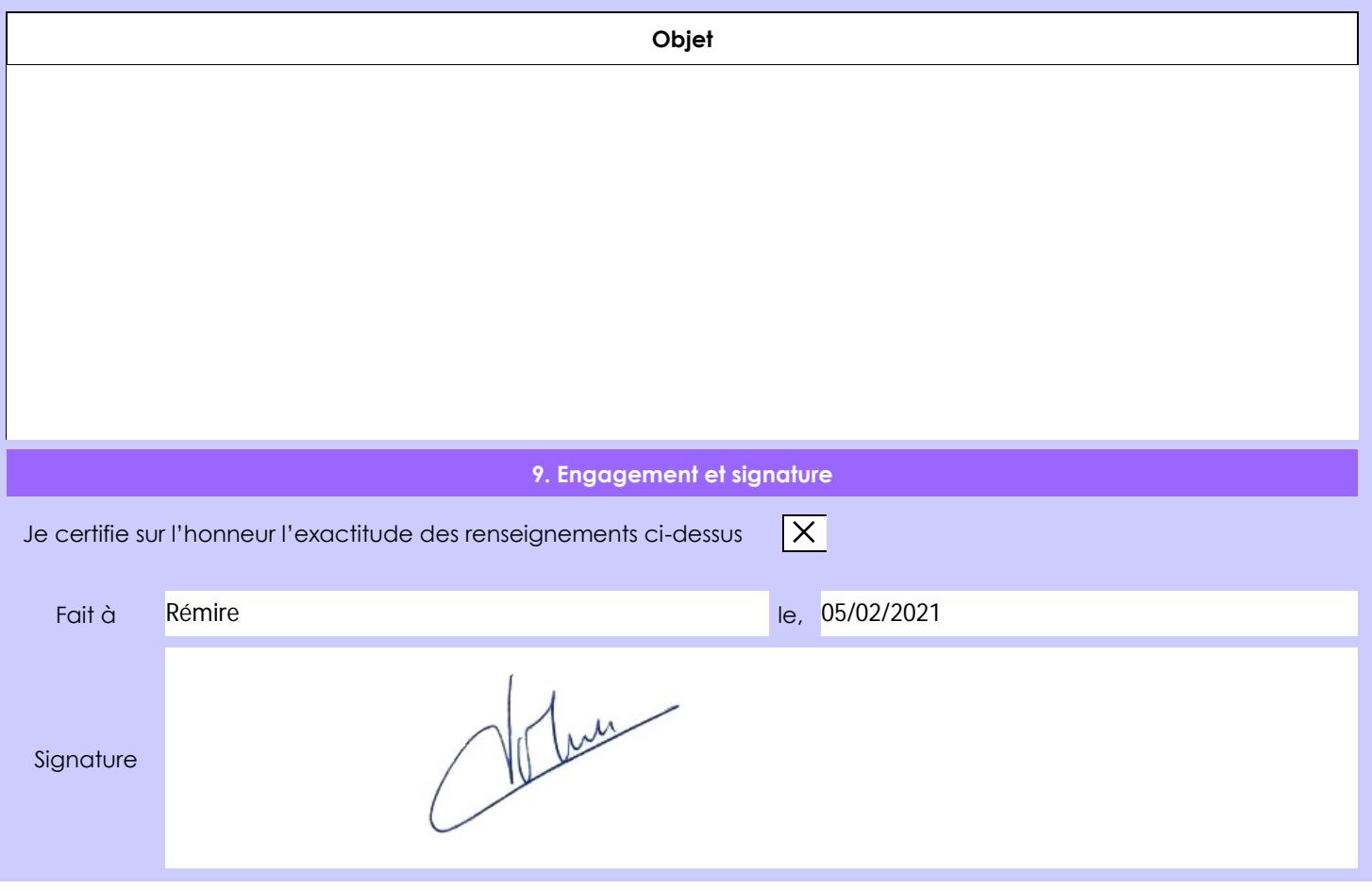